## **Requests/Quotes**

We have added the following features to the Requests/Quotes section:

1. **Displaying archived requests**

## **Displaying archived requests**

We have introduced functionality that will automatically archive the requests.

The request is considered as **'Archived'** if:

- the status is set to either 'Rejected' or 'Done' or,
- if the itinerary is scheduled before 'NOW'

**Show also archived** checkbox has been added which allows displaying archived requests.

'Archived' requests are **indicated** on the list of requests by the grey bar on the left-hand side and 'Archived' label underneath the status in the 'Status' column

 $\pmb{\times}$ 

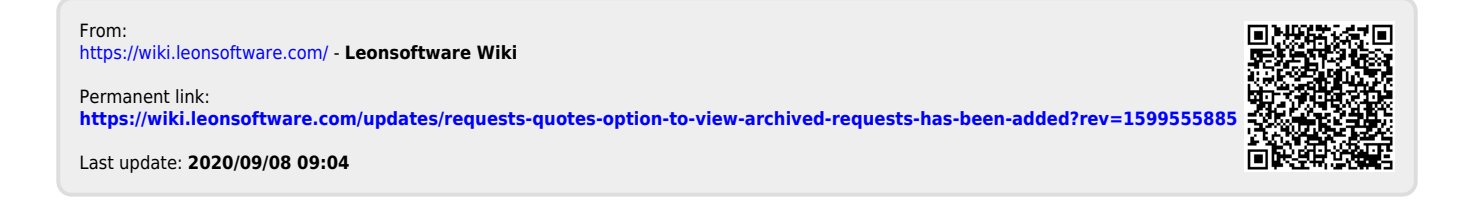